## **AutoCAD Free Download PC/Windows**

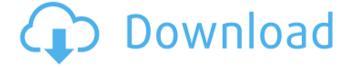

1 / 29

Using AutoCAD 2017? Please consider supporting Autodesk by becoming a member. If you are a Power Users, Students, or Teachers, you can now download the 2017 Release that has over 2,000 improvements, and any 2018 updates that are released. NEW: Userselected names, colors, and fonts for all editors

and block types (including mechanical and electrical) in the GUI. User-selected names, colors, and fonts for all editors and block types (including mechanical and electrical) in the GUI. New, multi-level timeline views allow editing a time line of block type and life cycle at the same time. New, multilevel timeline views allow editing a time line

of block type and life cycle at the same time. The design center has been re-organized and provides fast access to the object and entity properties and file format controls for imports and exports. The design center has been re-organized and provides fast access to the object and entity properties and file format controls for imports and exports.

Search includes new content search and entities. Search includes new content search and entities. New, faster drawing files import from CAD, DWG, DWF, dxf, and svf. New, faster drawing files import from CAD, DWG, DWF, dxf, and svf. New viewing tool, TEXT I, and Editing tool, TEXT II. New viewing tool, TEXT I, and Editing tool, TEXT II. New context sensitive tooltips

and hover feedback. New context sensitive tooltips and hover feedback. The Tables tools now allow you to format Table Rows, Columns, and Cells. The Tables tools now allow you to format Table Rows, Columns, and Cells. The right-click on object context menu allows you to be reminded of the rightclick context sensitive commands, including

opening toolbars, saving current drawing state, opening the Library and Database, and more. The right-click on object context menu allows you to be reminded of the right-click context sensitive commands, including opening toolbars, saving current drawing state, opening the Library and Database, and more. New block formatting commands for drawing

content on blocks such as circles and rectangles. New block formatting commands for drawing content on blocks such as circles and rectangles. Inline editing and validation. Inline editing and validation. Improved data link and group operations. Improved data link

AutoCAD Crack With Keygen Free Download

Reference model information may be obtained from applications such as ArcIMS and the Building Information Modeling initiative. In 2007, Autodesk released Revit, a discontinued building information modeling product developed inhouse, as the successor to Revit 2008. Document management With the introduction of Revit 2008, AutoCAD adopted

the concept of Autodesk Forge. Forge is an addon database system designed to store AutoCAD drawings and Revit models, and to connect to websites and other systems. Features Revit consists of three components: Autodesk Revit, Autodesk Revit Architecture and Autodesk Revit MEP. Revit is Autodesk's topof-the-line BIM (Building Information Modeling)

software, which has many features that were previously unique to 3D modeling software such as 3D modeling, data management, and analysis. AutoCAD has the ability to read DWG, DXF, DWG, XLS, and PDF files, as well as models imported from other applications. It also has the ability to create files in any of these formats. Modeling AutoCAD models are based on the

"Primitive and Component" methodology, which is used by Revit, Architecture, and MEP. Autodesk's Component library allows you to import and export components, including assemblies and project documentation. By using the Component library, you can share components and assemblies between applications. With the

Component library, you can use components in your own designs. Naming conventions Revit files have a.rvt file extension and AutoCAD files have a.dwg file extension. 3D modeling files are not normally imported into AutoCAD, although they can be exported from AutoCAD. Autodesk may have improved this naming convention in Revit V2015, making.dwg files

with the extension.rdw. In 2013, AutoCAD had the option to import.dwg files with the extension.dwg. The importing feature was later removed in the newer versions of AutoCAD. Limitations Though AutoCAD models can be imported into Revit and vice versa, the 3D models are very different and cannot be imported into the other applications directly.

Limitations of the Import feature of AutoCAD AutoCAD can import the following 3D models: Revit model (e.g. ca3bfb1094

Open Autocad.exe located in C:\Program Files\Autodesk\AutoCAD 2015. Launch AutoCAD 2015. Click the Help > About menu button, and then click License on the menu. Click the License Agreement button. Accept the agreement. Click the License Info button. Click the Check button. Click the OK button. You may be

asked to log in to your Autodesk Account to validate the license agreement and authorize your purchase of the Autodesk-2017-2019 subscription (if you do not have a valid Autodesk Account already, you will need to create one). If you already have an Autodesk Account, it will be automatically verified. Usage To open

the Autocad file, you need to use the dwg format. To open the Autocad.dwg file, you need to use the dwg format. To open the Autocad.dwg file, you need to use the dwg format. To open the Autocad.dwg file, you need to use the dwg format. To open the Autocad.dwg file, you need to use the dwg format. To open the Autocad.dwg file, you

need to use the dwg format. To open the Autocad.dwg file, you need to use the dwg format. To open the Autocad.dwg file, you need to use the dwg format. To open the Autocad.dwg file, you need to use the dwg format. To open the Autocad.dwg file, you need to use the dwg format. To open the Autocad.dwg file, you need to use the dwg

format. To open the Autocad.dwg file, you need to use the dwg format. To open the Autocad.dwg file, you need to use the dwg format. To open the Autocad.dwg file, you need to use the dwg format. To open the Autocad.dwg file, you need to use the dwg format.

What's New in the AutoCAD?

Make fixed and reference symbols editable in the same way as non-reference symbols. Import and Export: Save hours of tedious drawing task by using a template. Create custom templates to save your favorite settings, so you can easily use the same template for many drawings. Markup with Dimension Points: The Dimension Points option

allows you to mark out and measure the center of every dimension on a drawing. It also lets you maintain a tight tolerance on dimensioned drawings. Press-and-hold the mouse to quickly measure and dimension. Add dimension points in two clicks. Create symbols from dimension point definitions. Use Dimension Points in the 2D and 3D Environment.

Arrange dimension points in a drawing, automatically creating a template. Use dimension point templates as a base and make annotations for each dimension. Share and store a template with dimension points to reuse it for many projects. Write dimension points as comments, edit their values in the comment field, and add

commands to the comment. Annotation with Dimension Points: Annotations allow you to quickly label parts of a drawing with dimension points, lines, and text. Press-and-hold the mouse to quickly label part of a drawing. Attach a definition for dimension points to any annotation. Draw annotations over a dimension, line, or text box. Control the way

dimension points are displayed in the Annotation window. Add dimension points as annotations to a template and share it with other users. Annotate drawings with dimension points in the 3D environment. Use custom dimension styles in the Annotation window. Color your annotations with Gradients or Pattern fills. You can use Dimension

Points to attach controls, such as text boxes or dialogs, to your dimensions and annotations. Annotations with Ink: Enhance your drawings with hyperlinks, hypertext, and user controls. Annotations, hyperlinks, and user controls can be easily placed on parts of a drawing. Ink shows your drawings more clearly on a computer screen. Annotations,

hyperlinks, and user controls can be freely moved anywhere on a drawing. Connect annotations to hyperlinks to automatically access related drawings and files.

## **System Requirements:**

For Mac: OS X 10.8 or later (10.9 and 10.10 are not supported) 2.2 GHz dual core processor 4 GB RAM 100 GB free space For PC: OS X 10.6 or later (10.7 and 10.8 are not supported) For Linux: Ubuntu 16.04 or **later Gentoo Linux Arch** Linux Test in

http://rastadream.com/?p=44583

http://lifes1.com/index.php/2022/07/24/autocad-latest-2022/

https://traveldeals247.com/autocad-24-1-free-download-latest-2022/

http://modiransanjesh.ir/autocad-crack-torrent-latest-2022/

http://sturgeonlakedev.ca/wp-content/uploads/2022/07/AutoCAD\_Download\_April2022.pdf

http://mysquare.in/?p=

https://atompublishing.info/autocad-crack-with-key-for-windows-final-2022/

http://powervapes.net/autocad-win-mac-2022/

https://kiraimmobilier.com/2022/07/24/autocad-21-0-crack-free-download-2/

https://pohar.bolt.hu/advert/autocad-crack-latest/

https://mitiflowers.com/autocad-20-0-crack-2/

https://72bid.com?password-protected=login

https://www.pedomanindonesia.com/advert/autocad-crack-license-code-keygen-for-pc/

https://teenmemorywall.com/autocad-crack-torrent-4/

https://www.ygeiologia.gr/advert/autocad-20-1-3264bit/

https://mynaturalhomecuresite.com/autocad-registration-code/

https://ohaacokucuz.com/wp-content/uploads/2022/07/AutoCAD-21.pdf

https://chichiama.net/wp-content/uploads/2022/07/kadinat.pdf

https://www.ncsheep.com/advert/autocad-crack-activation-code-updated-2022/

https://rajasthantilecontractors.com/wp-

content/uploads/2022/07/AutoCAD Product Key Full MacWin Latest.pdf

29 / 29